## 3処理結果をテキスト出力

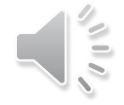